Thomas Newton

#### **ACTION BLOCKS**

(In order from left to right)

- + Medium Motor
- + Large Motor
- + Move Steering
- + Move Tank
- + Display
- + Sound
- + Brick Status Light

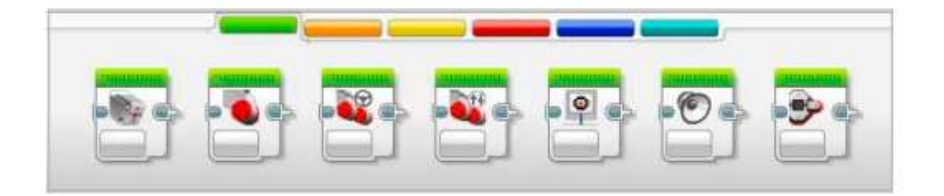

Medium Motor Block

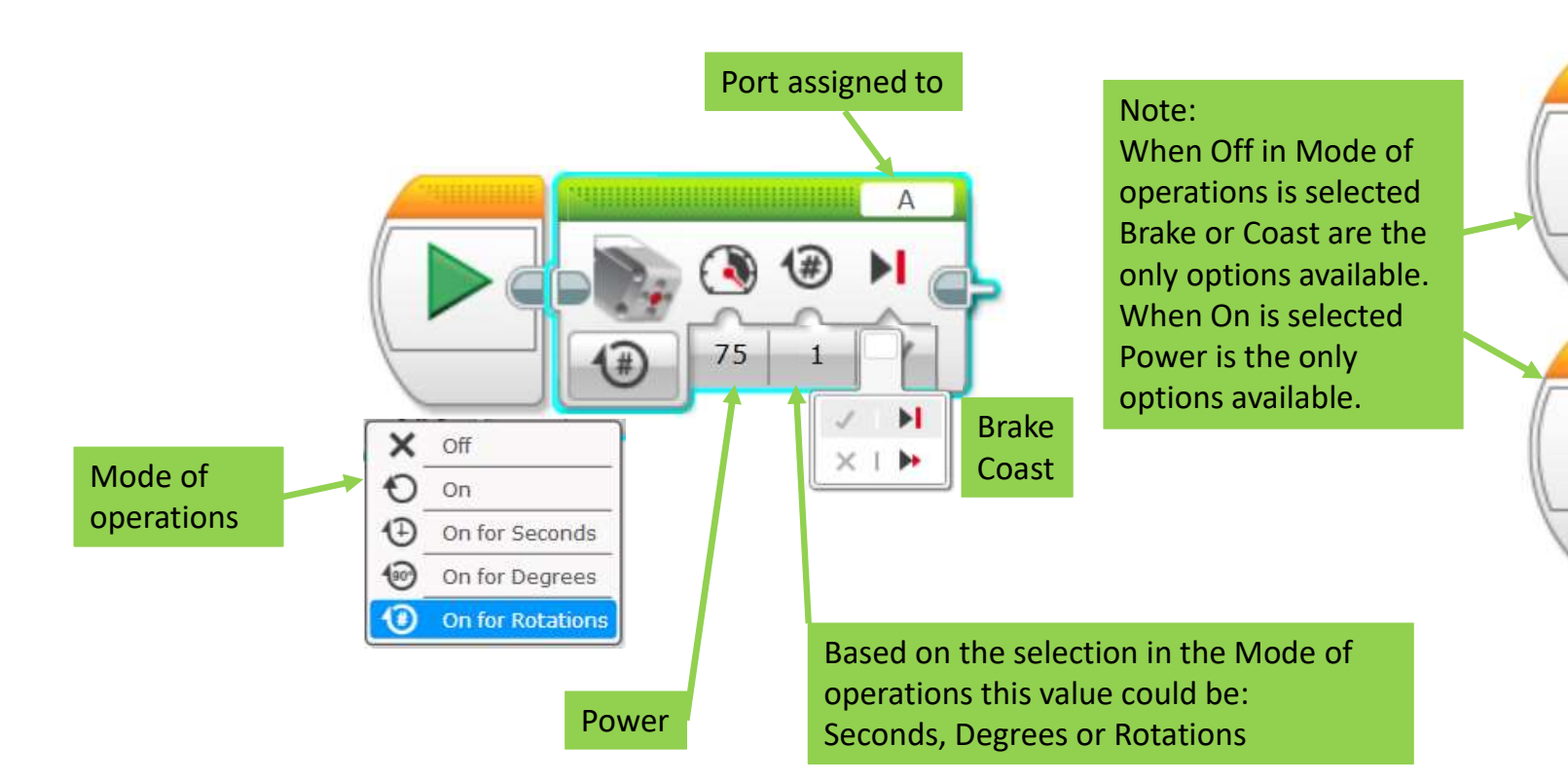

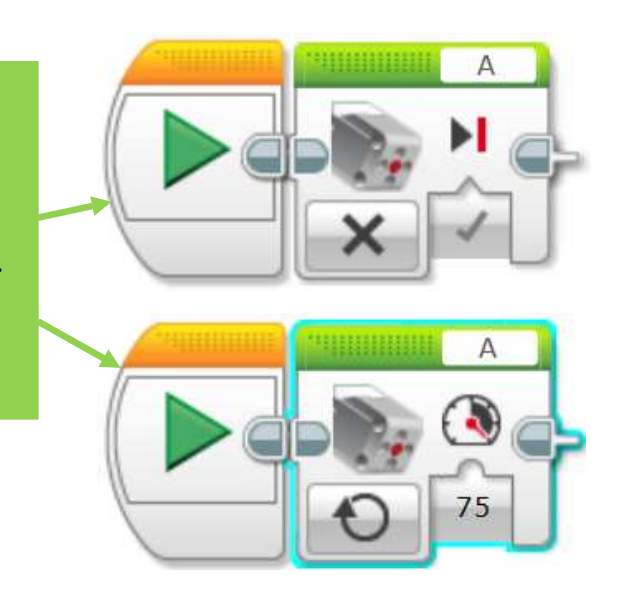

Large Motor Block

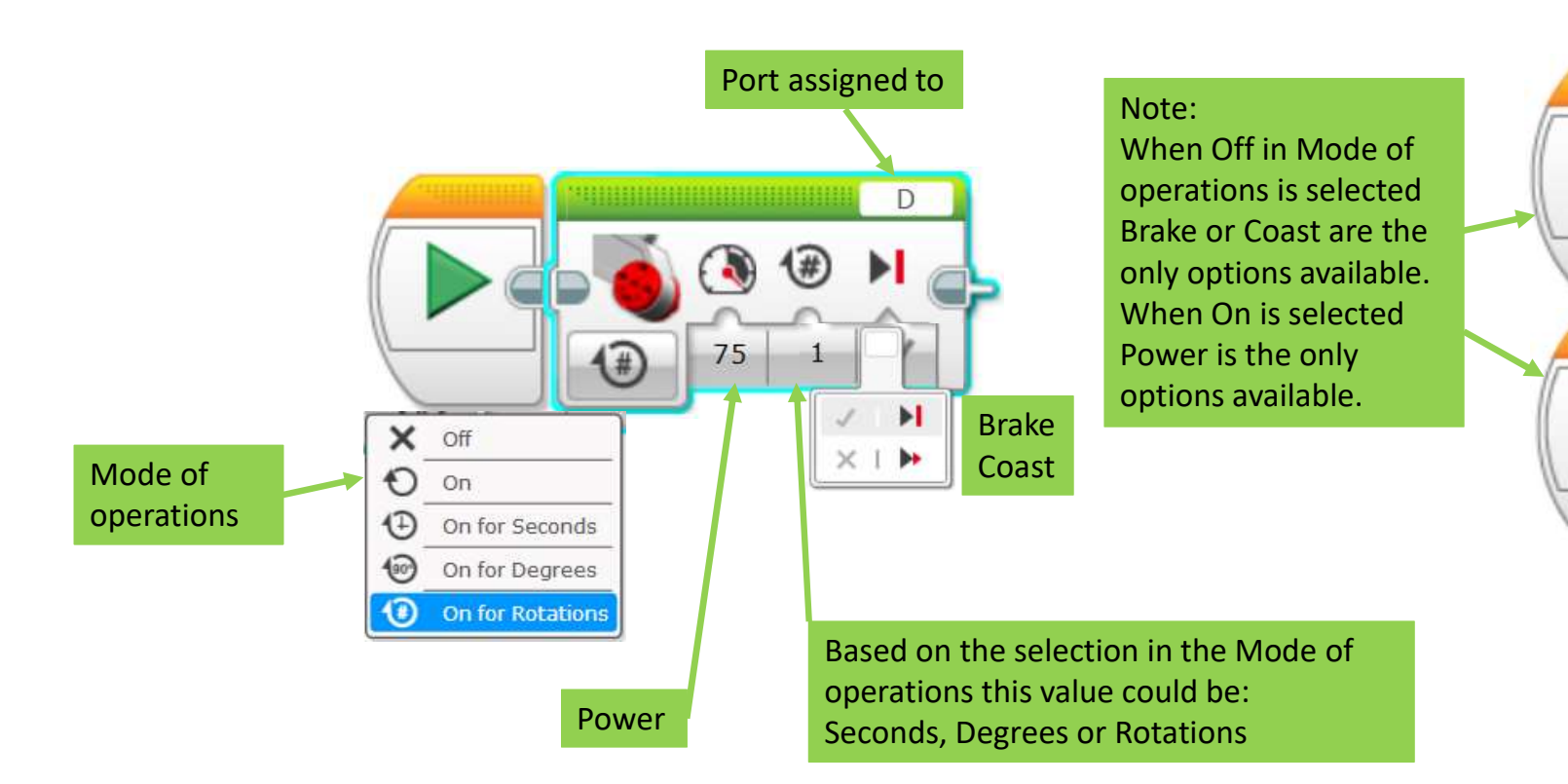

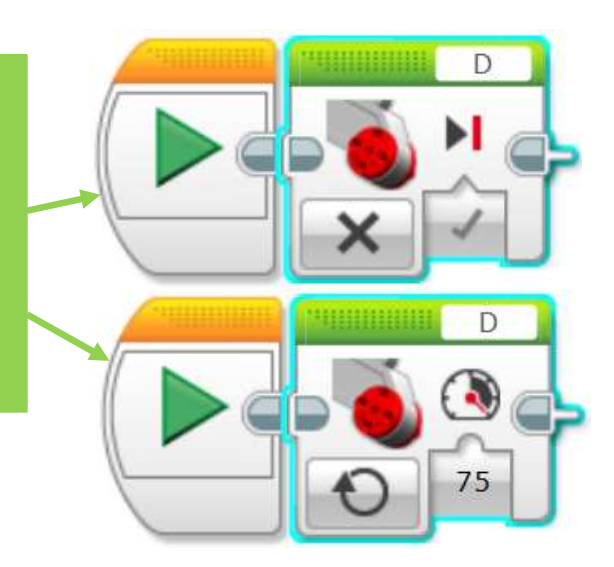

Move Steering Block

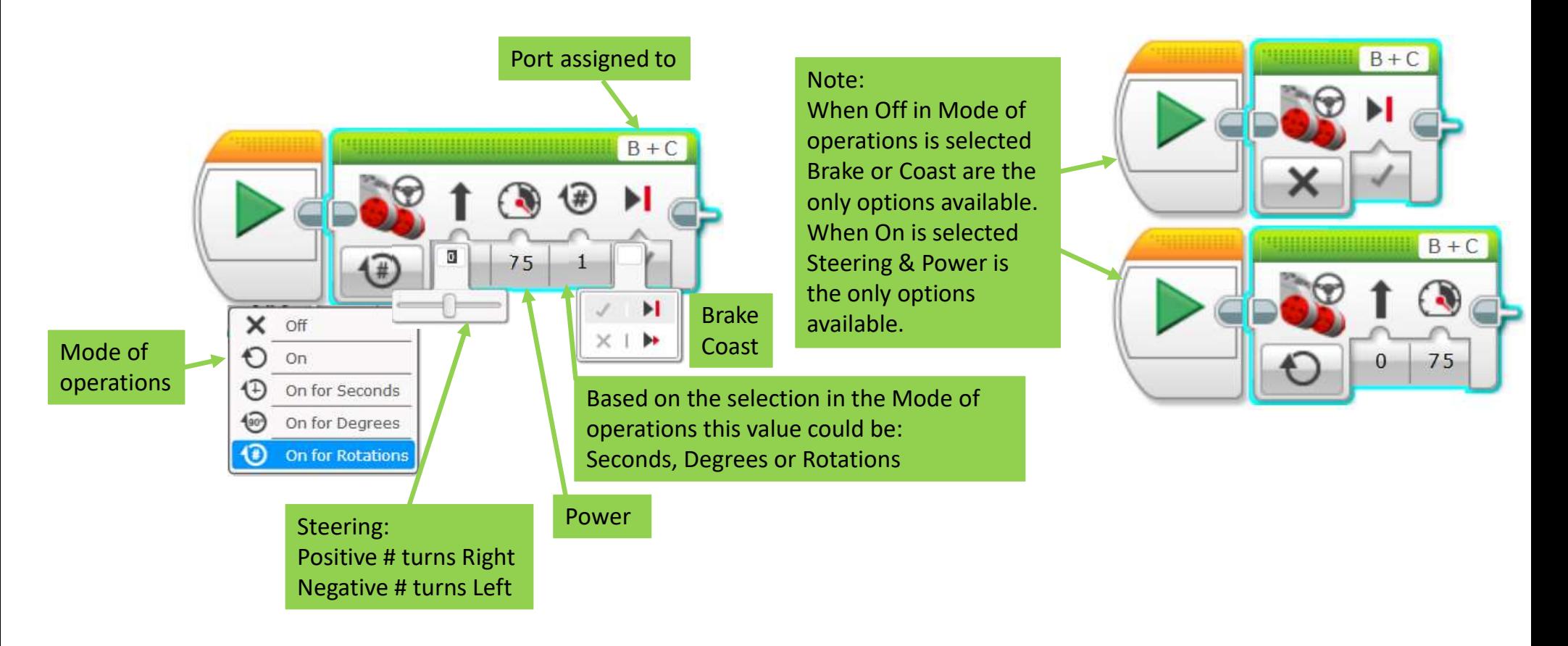

Move Tank Block

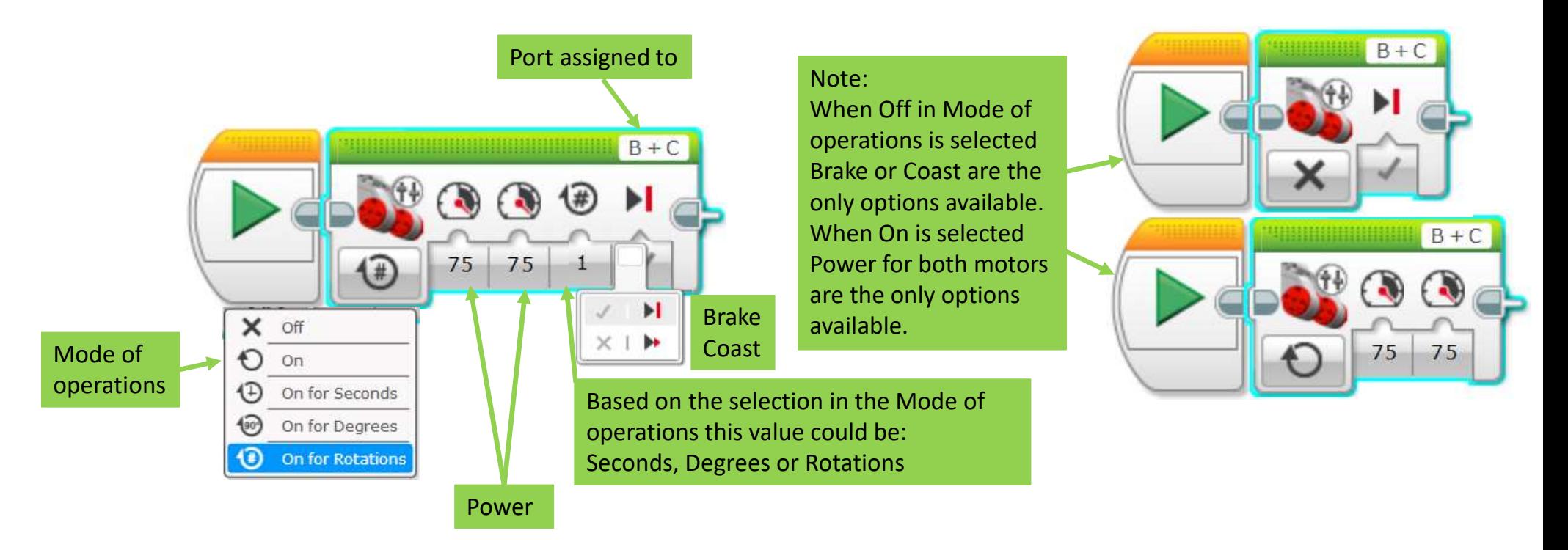

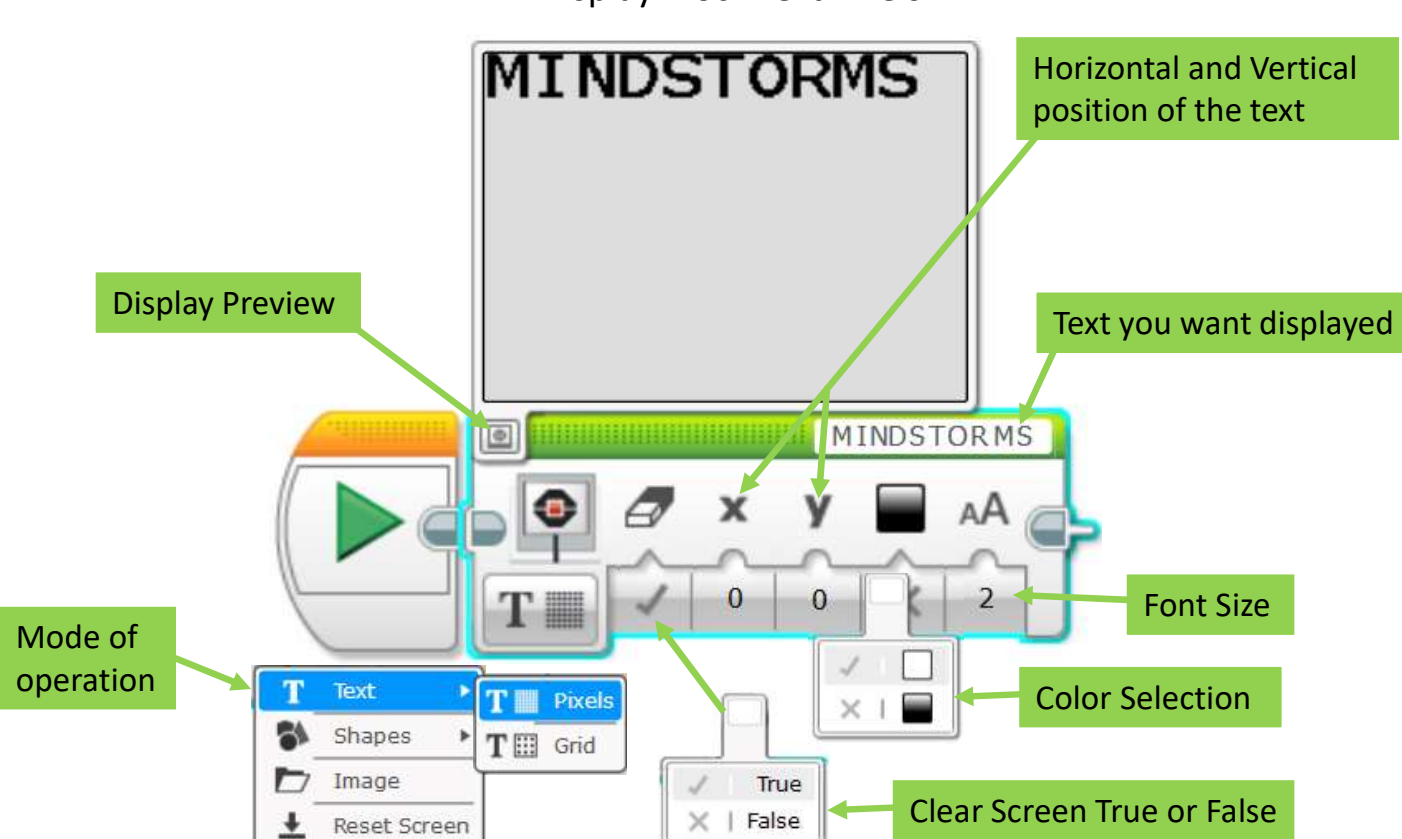

Display Block Text Pixels

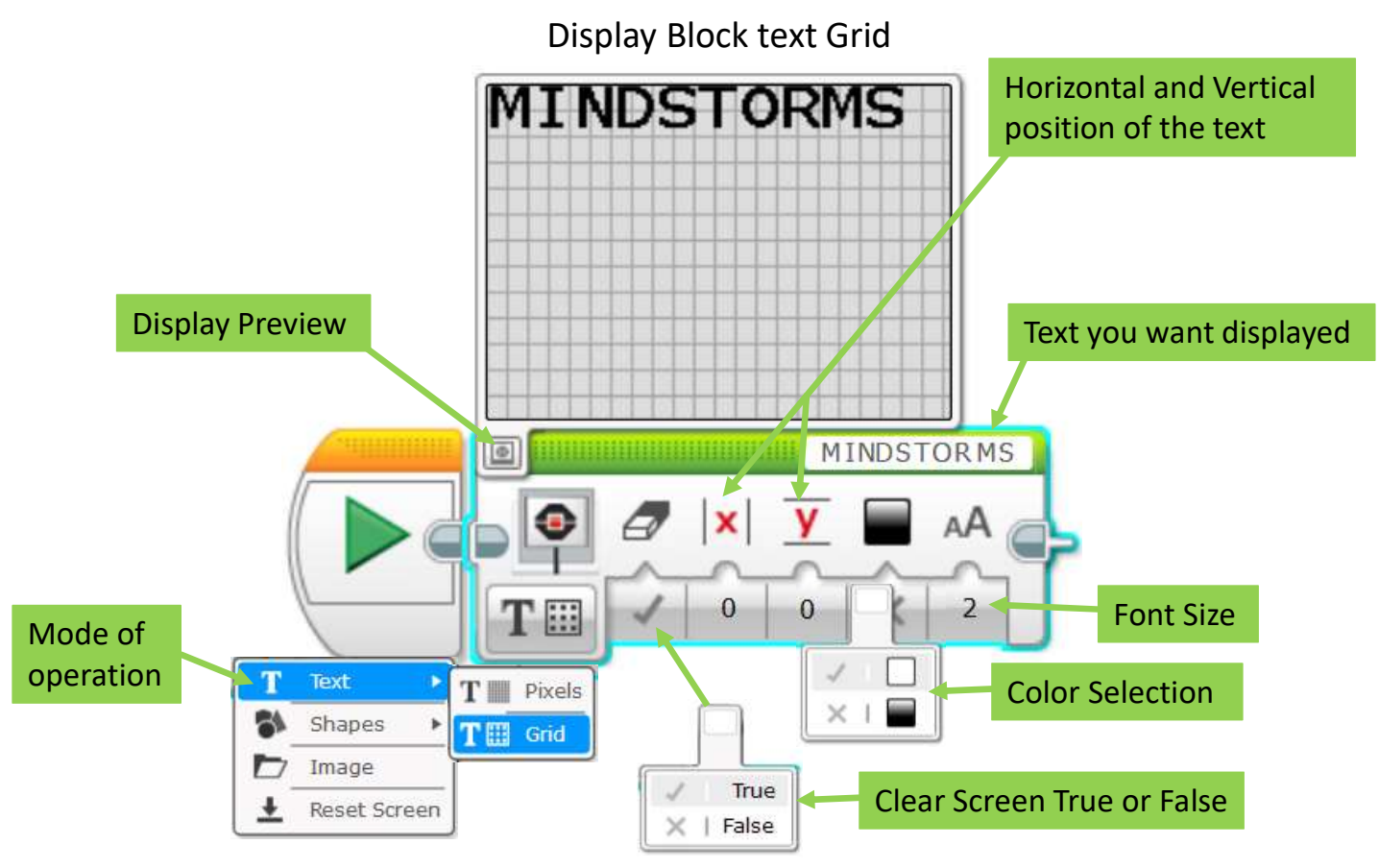

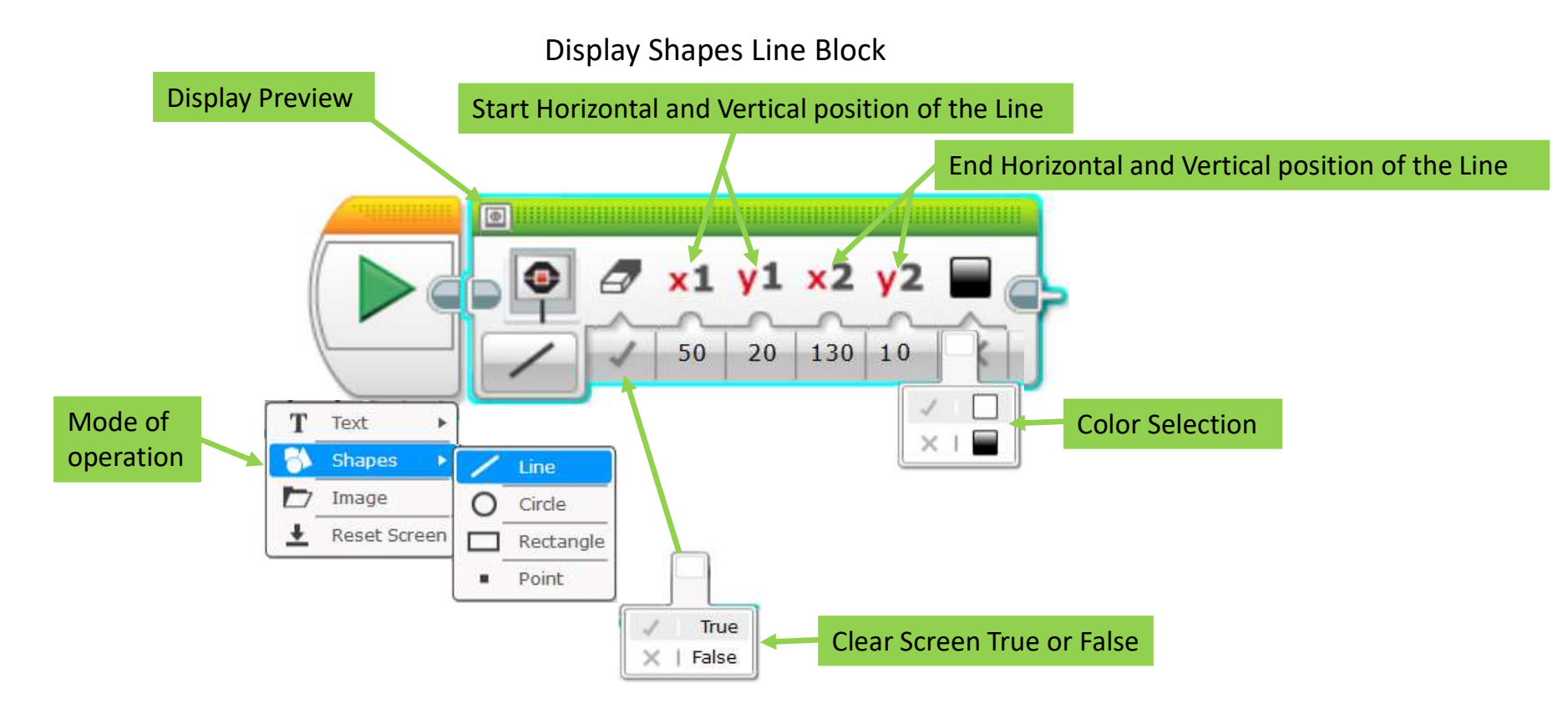

Display Shapes Circle Block

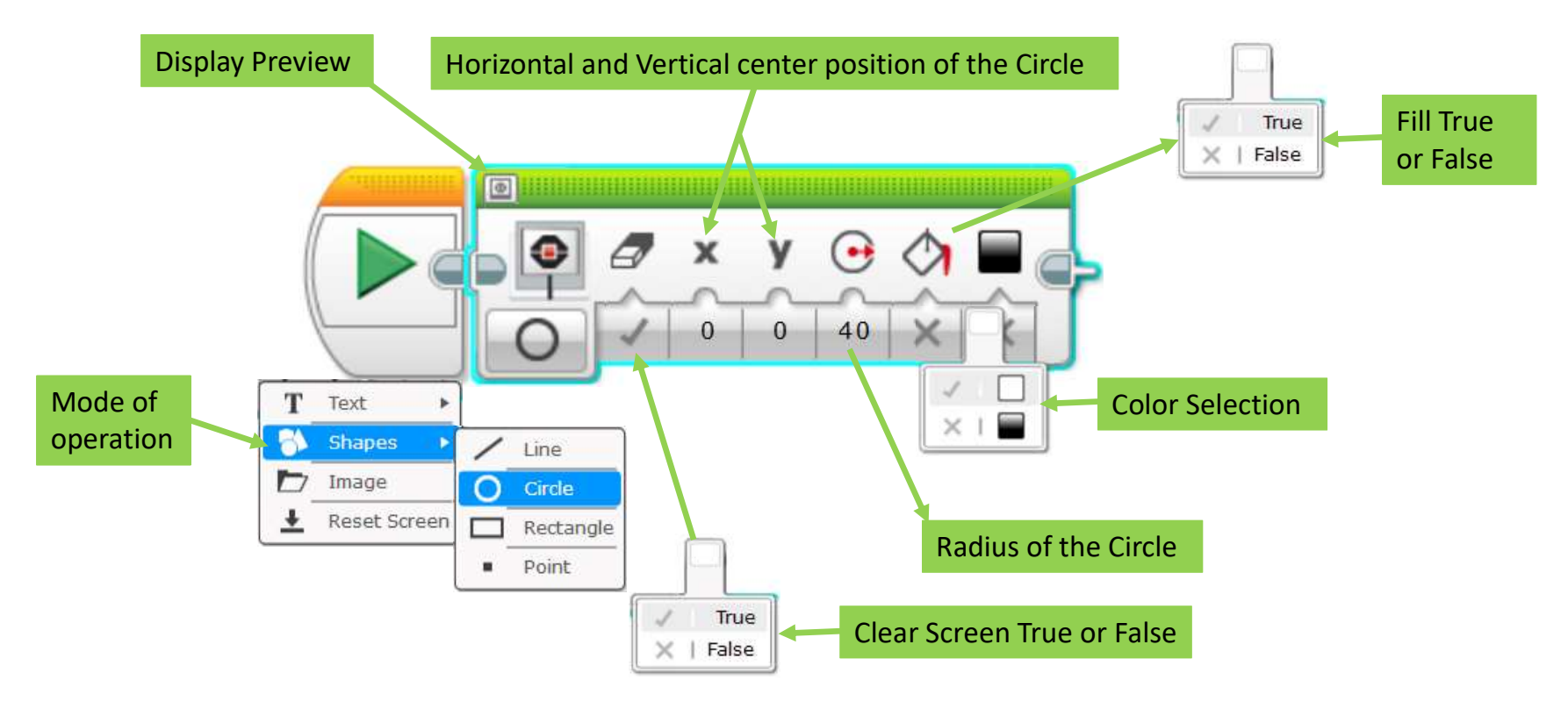

Display Shapes Rectangle Block

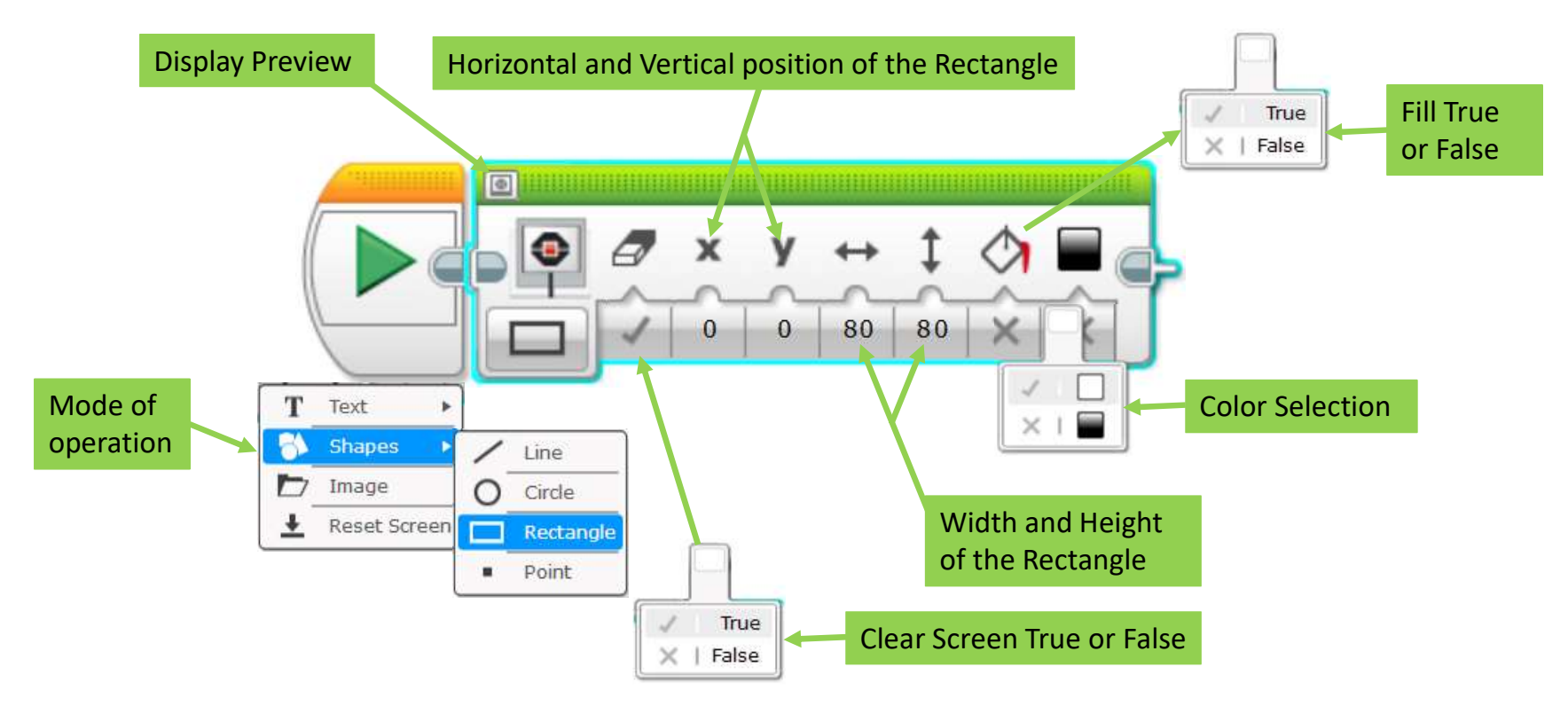

Display Shapes Point Block

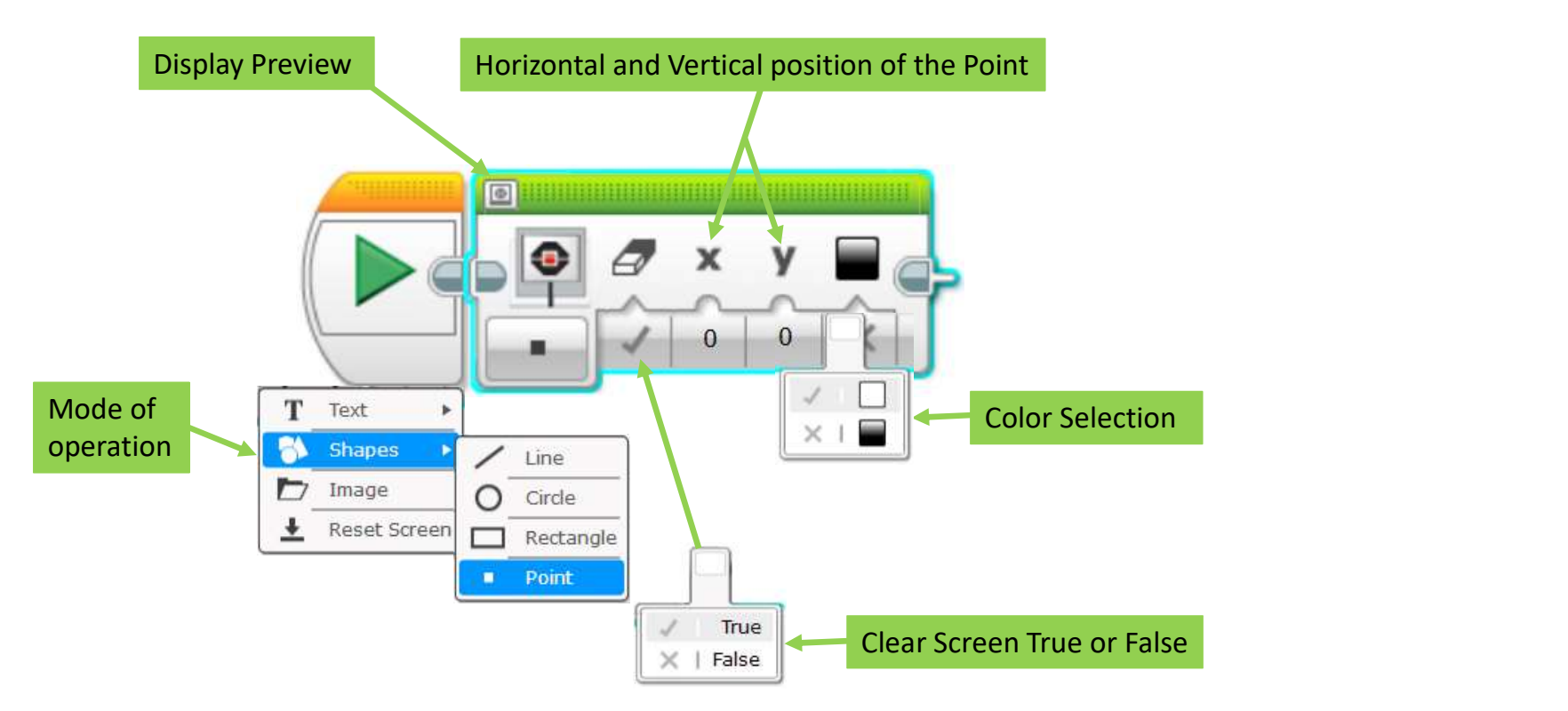

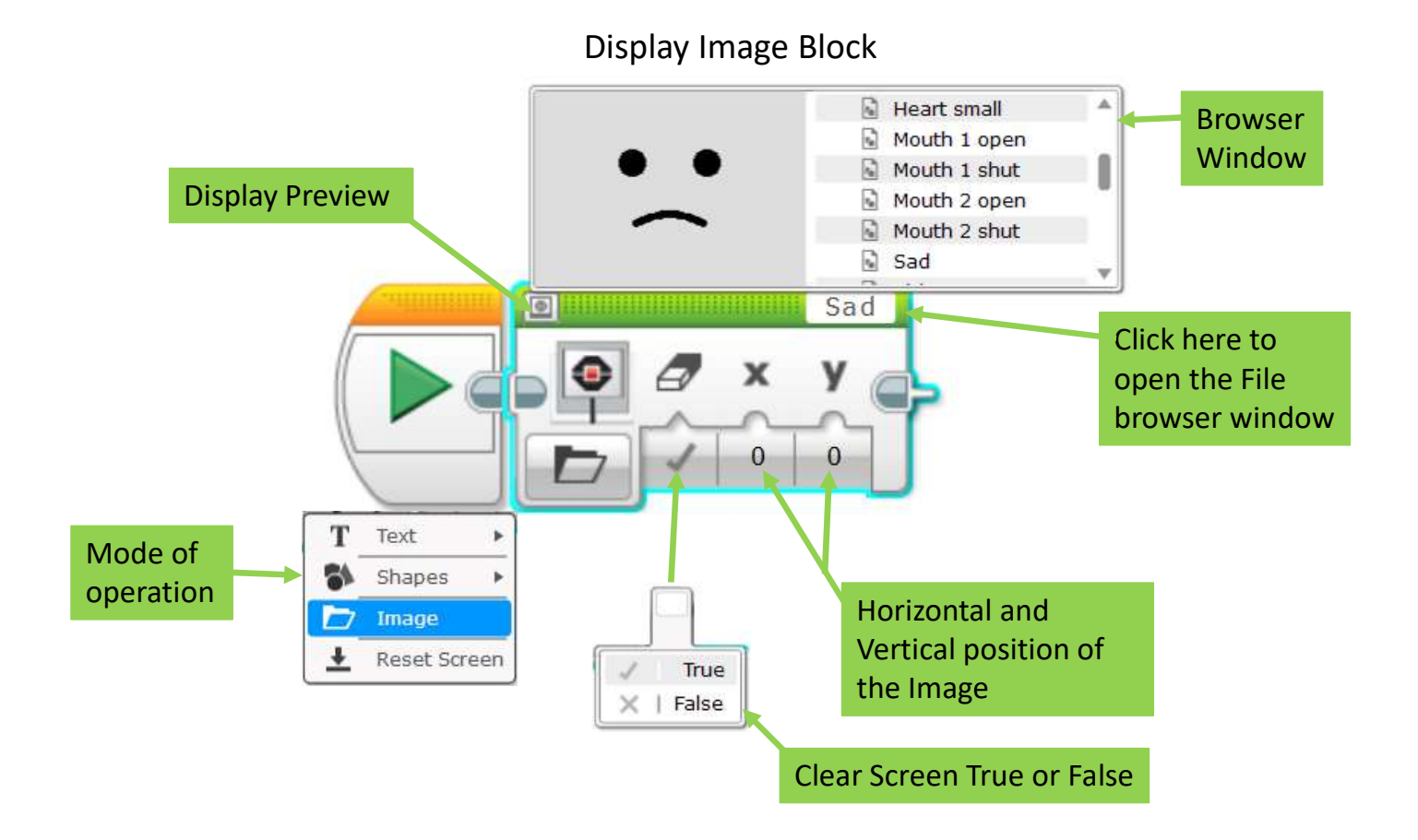

Display Reset Screen Block

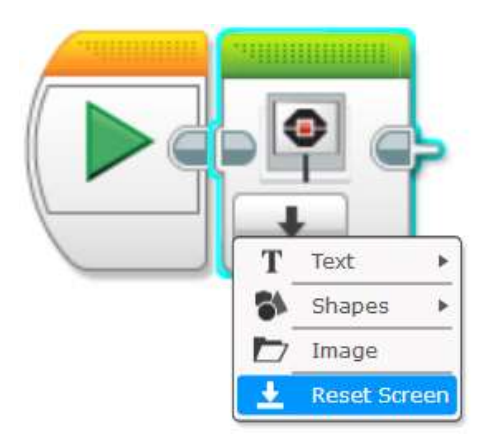

Play File Sound Block

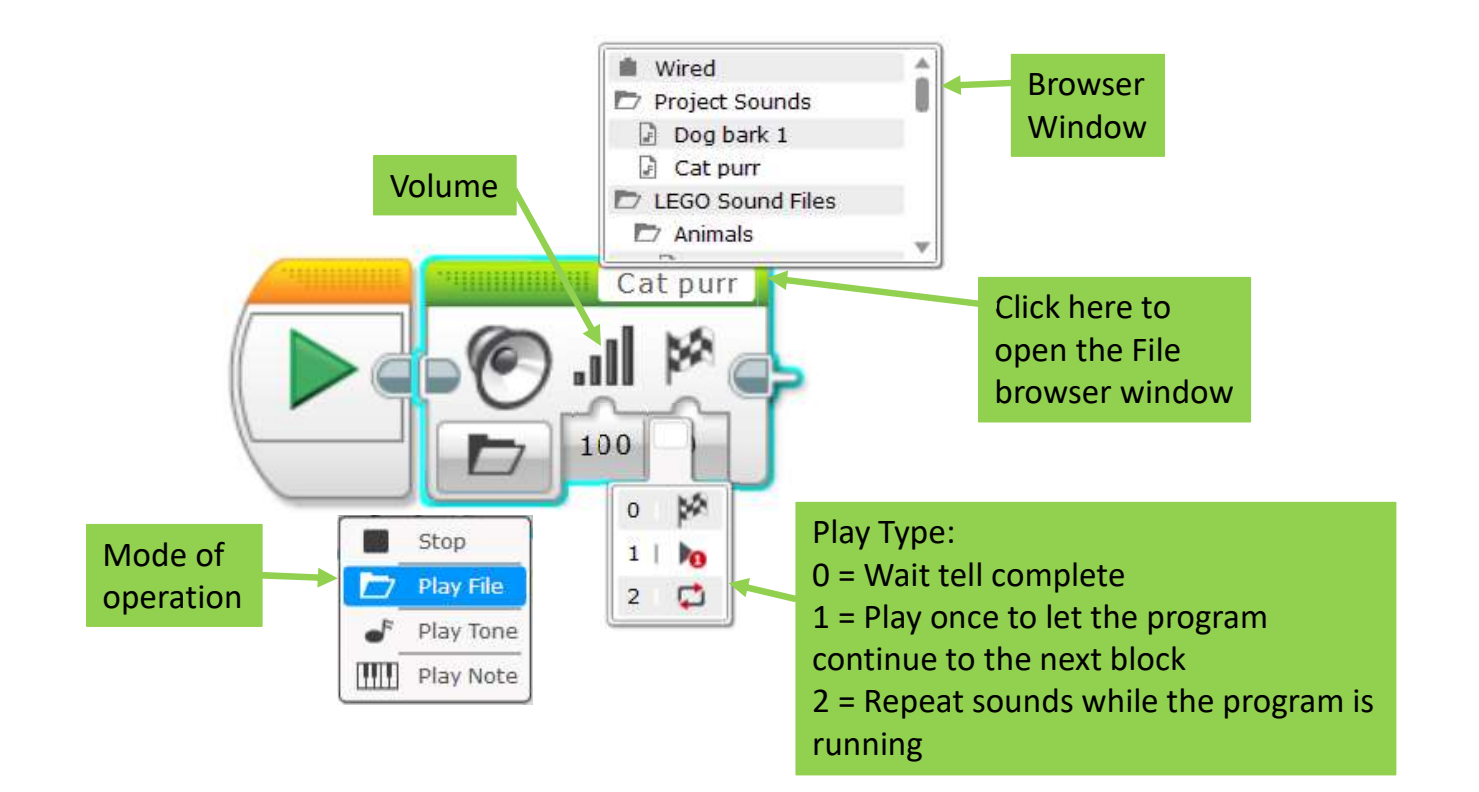

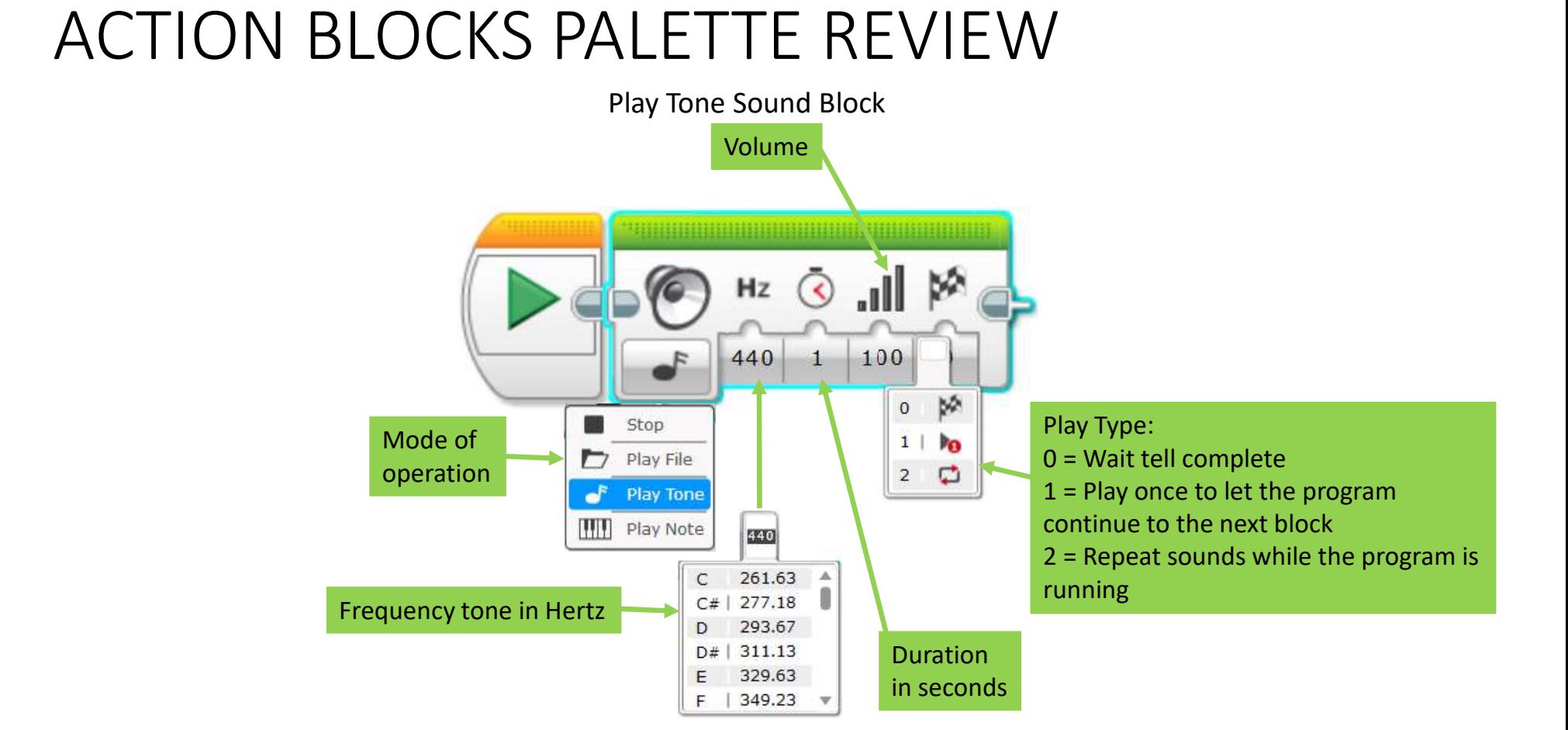

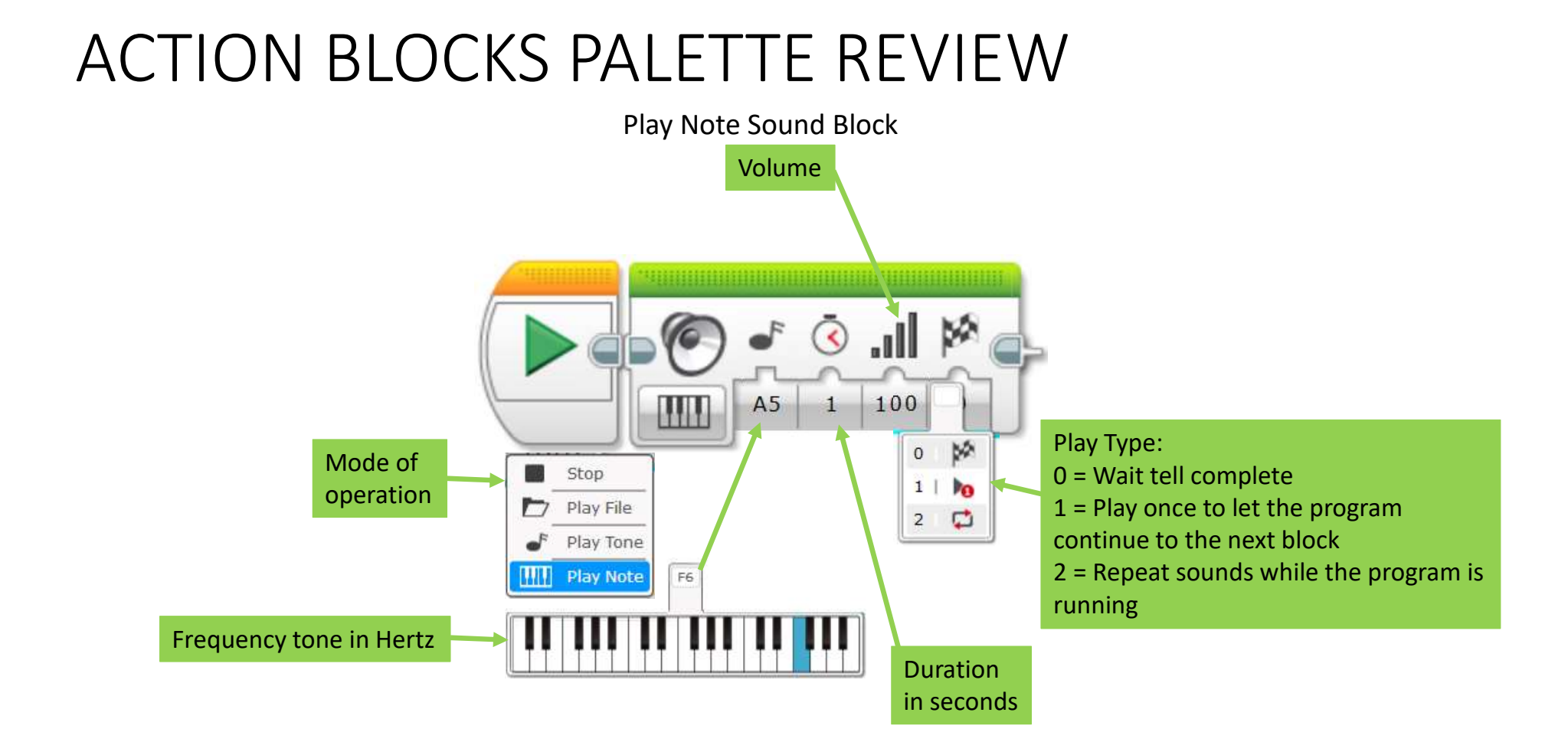

Stop Sound Block

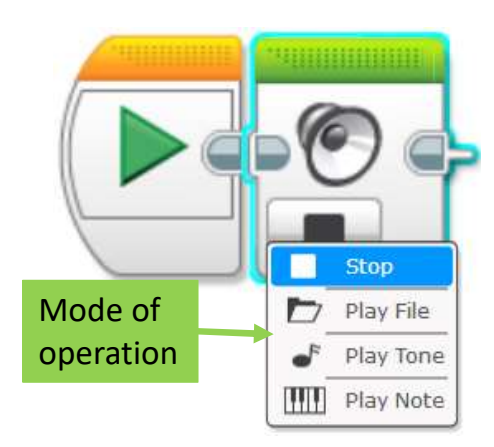

Brick Status Light Block

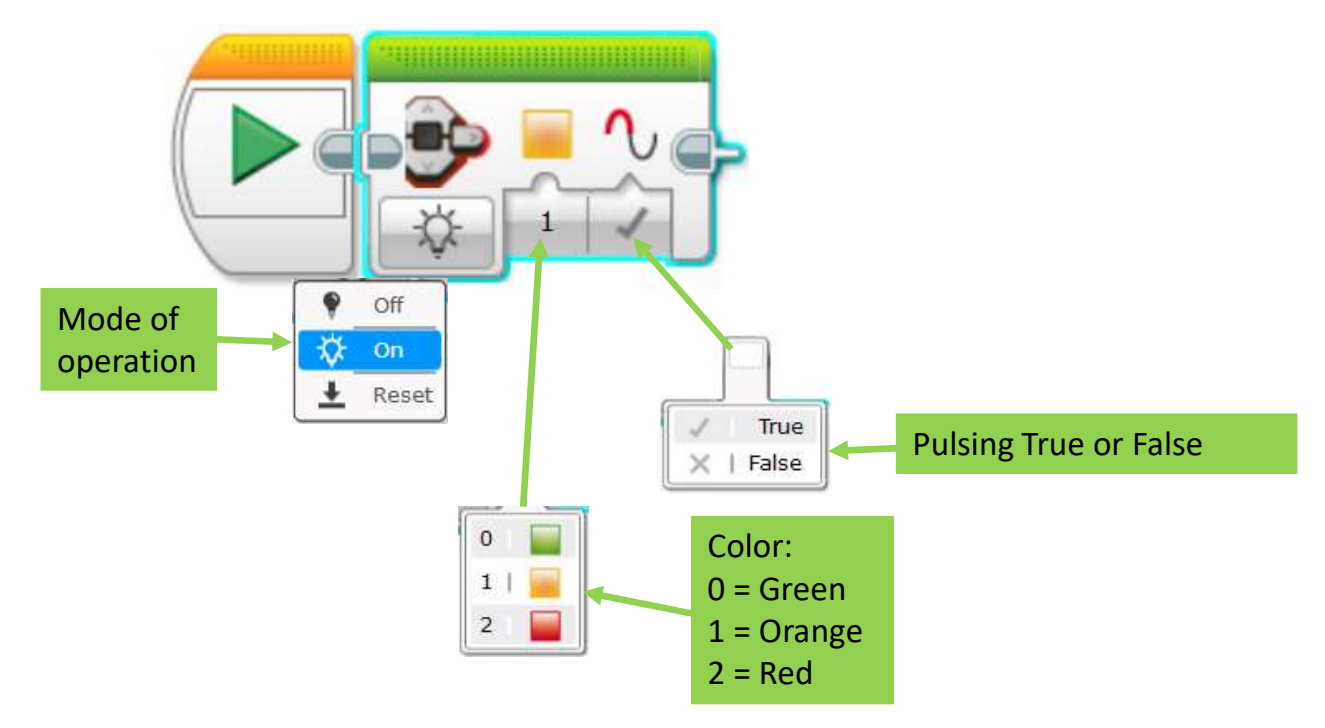

Brick Status Light Block

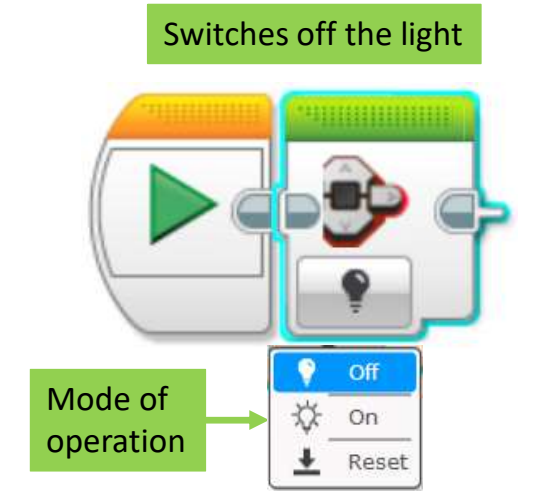

#### Resets the blinking green light that you normally see when a program runs

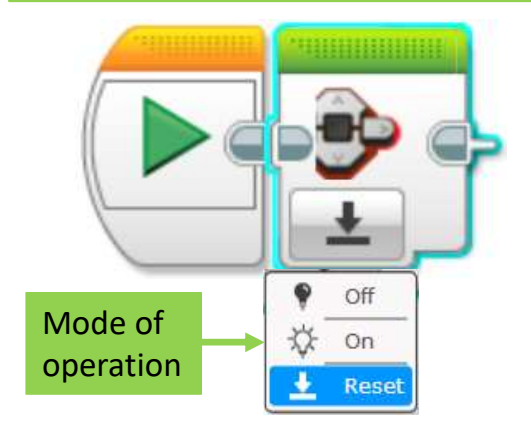